## **Recall: RFLAGS register (it will play a role in control flow)**

- RFLAGS contain different status flags – **ZF, SF, CF, OF**
- Certain instructions set status flags
	- Regular arithmetic instructions
	- Special flag-setting instructions
- Instructions that read RFLAGS to…
	- set register values
	- determine value of %rip

## **Today's lesson plan**

- Special instructions that set RFLAGS
	- **cmp, test**
- Instructions that read RFLAGS to set register values – **set**
- Instructions that (read RFLAGs to) set %rip
	- **jmp**

## **Status flags summary**

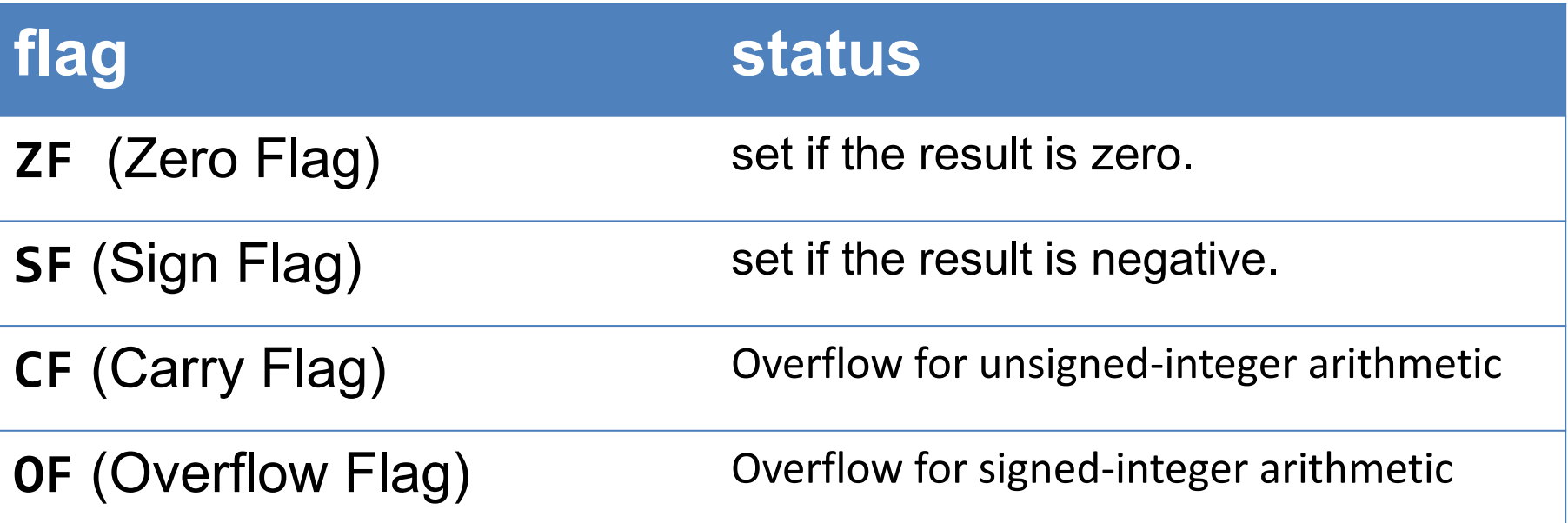

Arithmetic instructions set RFLAGS, e.g. add, inc, and, sal **lea, mov do not set RFLAGS**

# **Special instructions that set RFLAGS: cmp**

#### **cmpq** src, dst

– Set CF, ZF, SF and OF like **subq** src, dst except dst is unchanged

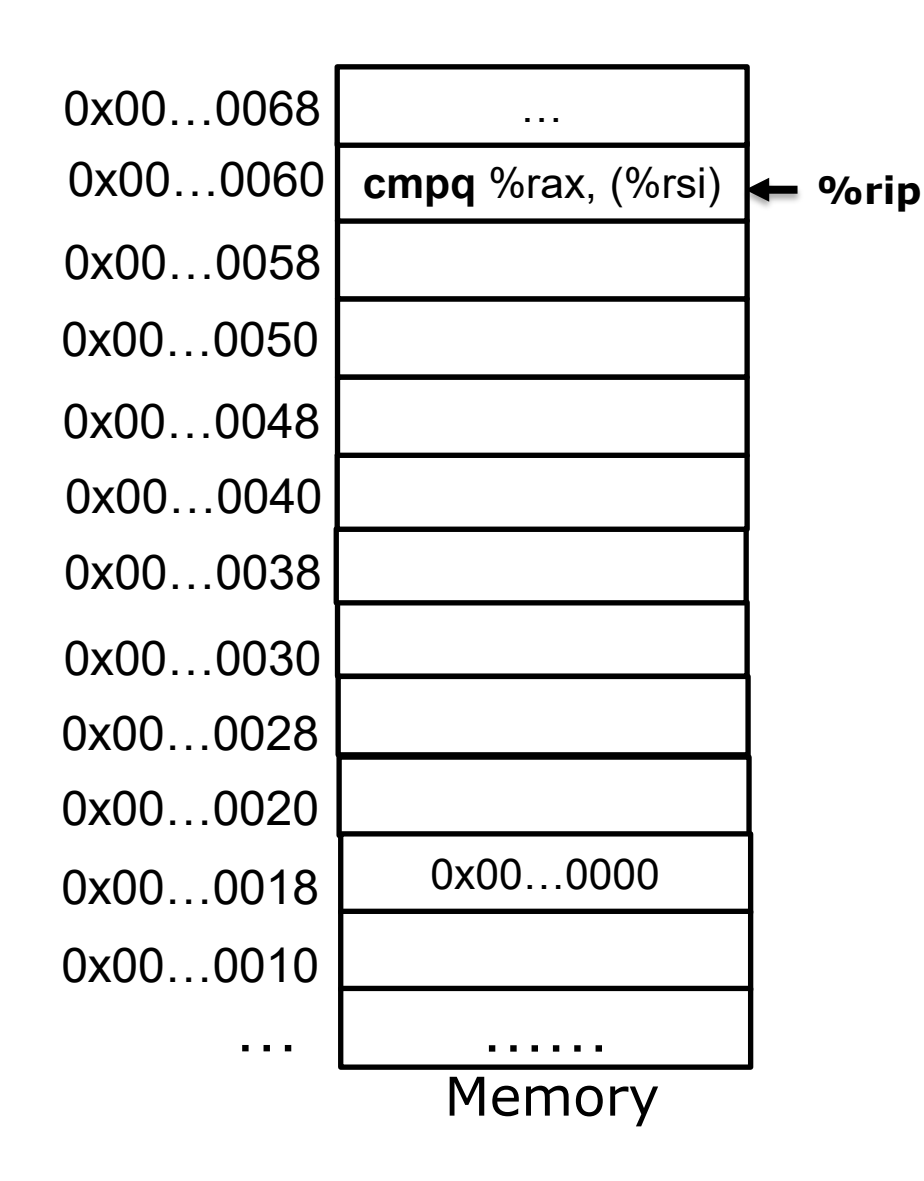

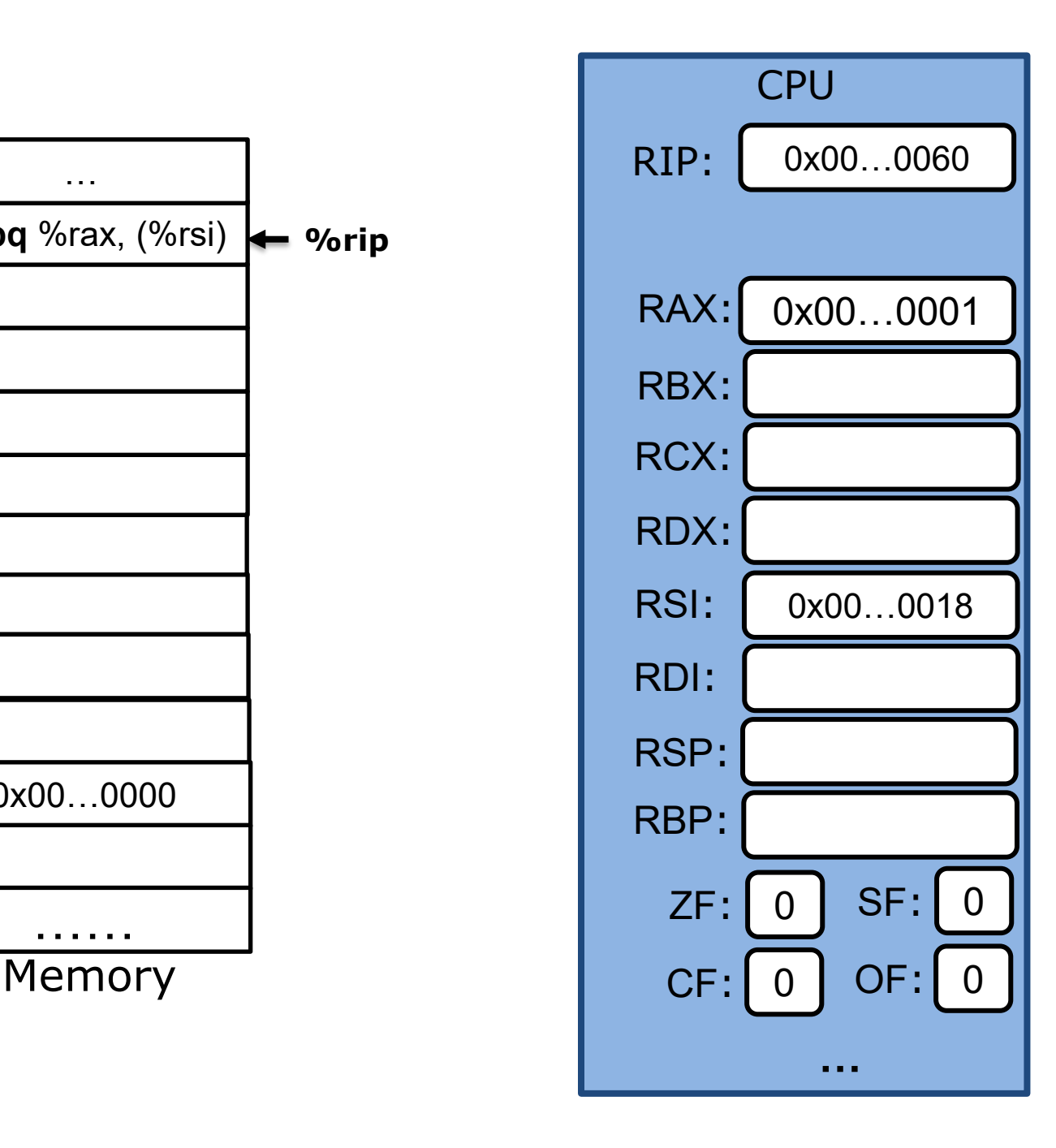

![](_page_5_Figure_0.jpeg)

![](_page_5_Figure_1.jpeg)

## **Special instructions that set RFLAGS: test**

#### **testq** src, dst

– Set ZF, SF like **andq** src, dst except dst is unchanged

### **Questions**

#### **testq** %rax, %rax

- When is ZF set?
- When is SF set?

#### **Questions**

#### **testq** %rax, %rax

- $-$  When is ZF set? val(%rax) = 0x0
- $-$  When is SF set? val(%rax) < 0

## **Instructions that read RFLAGS: set**

#### **setX** dst

- Set dst to 1 (or 0) if condition is true (or false).
- $-$  Suffix  $(X)$  indicates which condition to test for
	- Truthfulness of condition depends on status flags in RFLAGS.
- dst is a 1-byte register or a byte in memory.

## **setX** dst

**cmpq** a, b **set***X* dst

**SF**:true, **OF**:true cmpq a=0xfff…ff, b=0x7f..ff**SF**:false, **OF**:false

![](_page_10_Picture_115.jpeg)

### **Example**

![](_page_11_Figure_1.jpeg)

![](_page_12_Figure_0.jpeg)

![](_page_12_Figure_1.jpeg)

![](_page_13_Figure_0.jpeg)

![](_page_13_Figure_1.jpeg)

![](_page_14_Figure_0.jpeg)

![](_page_14_Figure_1.jpeg)

![](_page_15_Figure_0.jpeg)

![](_page_15_Figure_1.jpeg)

## **Today's lesson plan**

- Special instructions that set RFLAGS
	- Cmp, test
- Instructions that read RFLAGS to set register values – Set
- Instructions that (read RFLAGs to) set %rip
	- jmp

# **(Unconditional) jump instruction**

**jmp** label

- Change %rip to the address specified by label
- jmp is like *goto*

```
addq %rsi, %rdi 
 jmp .L1 
 movq %rdi, %eax
.L1 
 movq %rdi, %rbx
```
![](_page_18_Figure_0.jpeg)

![](_page_18_Figure_1.jpeg)

![](_page_19_Figure_0.jpeg)

![](_page_19_Figure_1.jpeg)

![](_page_20_Figure_0.jpeg)

![](_page_21_Figure_0.jpeg)

![](_page_21_Figure_1.jpeg)

# **Conditional jump instruction**

#### **jX** label

– If condition **X** is met, jump to the label

![](_page_22_Picture_95.jpeg)

![](_page_23_Picture_148.jpeg)

![](_page_23_Figure_1.jpeg)

![](_page_24_Picture_148.jpeg)

![](_page_24_Figure_1.jpeg)

![](_page_25_Picture_148.jpeg)

**…**

![](_page_26_Picture_147.jpeg)

![](_page_26_Figure_1.jpeg)

### **How "if..else.." statement works**

![](_page_27_Figure_1.jpeg)

![](_page_27_Picture_91.jpeg)

### **How "while" works**

![](_page_28_Figure_1.jpeg)

Sets RFLAGS based on result of logical AND

![](_page_28_Picture_109.jpeg)

# **"For" Loop translation**

For Version

![](_page_29_Figure_2.jpeg)

#### **"Loop" Translation example** • **gcc –Og –S \*.c**

```
long sum(long n)
{
  long s = 0;
  for (long i=0; i<n; i++){
   s += i;
  }
  return s;
}
```
![](_page_30_Picture_111.jpeg)

```
sum:
   movq $0, %rdx
   movq $0, %rax
   jmp .L5
.L6:
   addq %rdx, %rax
   addq $1, %rdx
.L5:
   cmpq %rdi, %rdx
   jl .L6
   ret
```
## **Summary**

- How CPU implements non-linear control flow
- Special register RFLAGS encodes status flags (ZF, SF, CF, OF)
- cmp (or test) followed by jmp (or set)